# You can get real **RELIABILITY, PERFORMANCE** and EFFECTIVE RESULTS

Our team spent many years searching for new ideas, studying hundreds of different kinds of business, and finding new effective solutions.

## **Course Outline**

more than

### **Advanced Web Design**

For Professionals

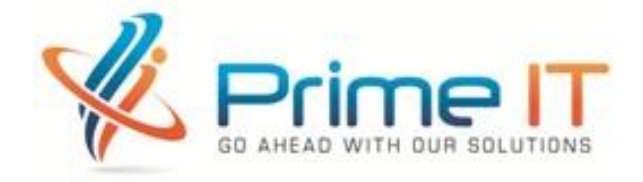

### **Who Can Participate?**

Anyone can join who has the interest to get into the creative web design profession.

#### **Prerequisite:**

- Technical Skill: Must have the fluent operating skill of Computer
- Must have the skill to use internet
- A little or basic knowledge on Web Design would be fine but not necessary
- Academic: SSC or Equivalent Certificate

#### **Key features of "Prime IT Ltd":**

- Training by Certified and Experienced Trainers.
- Industrial and Corporate Tie-ups for Live projects for student.
- Well equipped Computer Lab, Internet and Book Bank facility.
- Live project based Trainings & Internships.
- WI-FI enabled classrooms.
- Certificate will be provided after training.
- Job facilities in freelancing marketplaces.

#### **Course Duration:**

- $\bullet$  Total Class = 32
- Per Class  $= 2$  hours
- Total Time  $= 64$  hours
- Course Fee  $= 10,000$  BDT Only
- Duration  $= 3$  months

### Nothing Is Difficult to Drive, If You Are Skilled…

...We will make you SKILLED for FREELANCING.

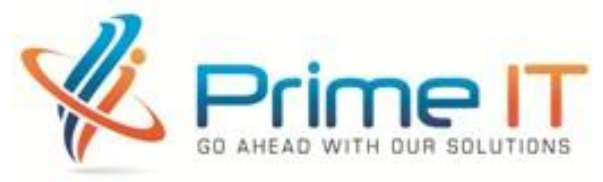

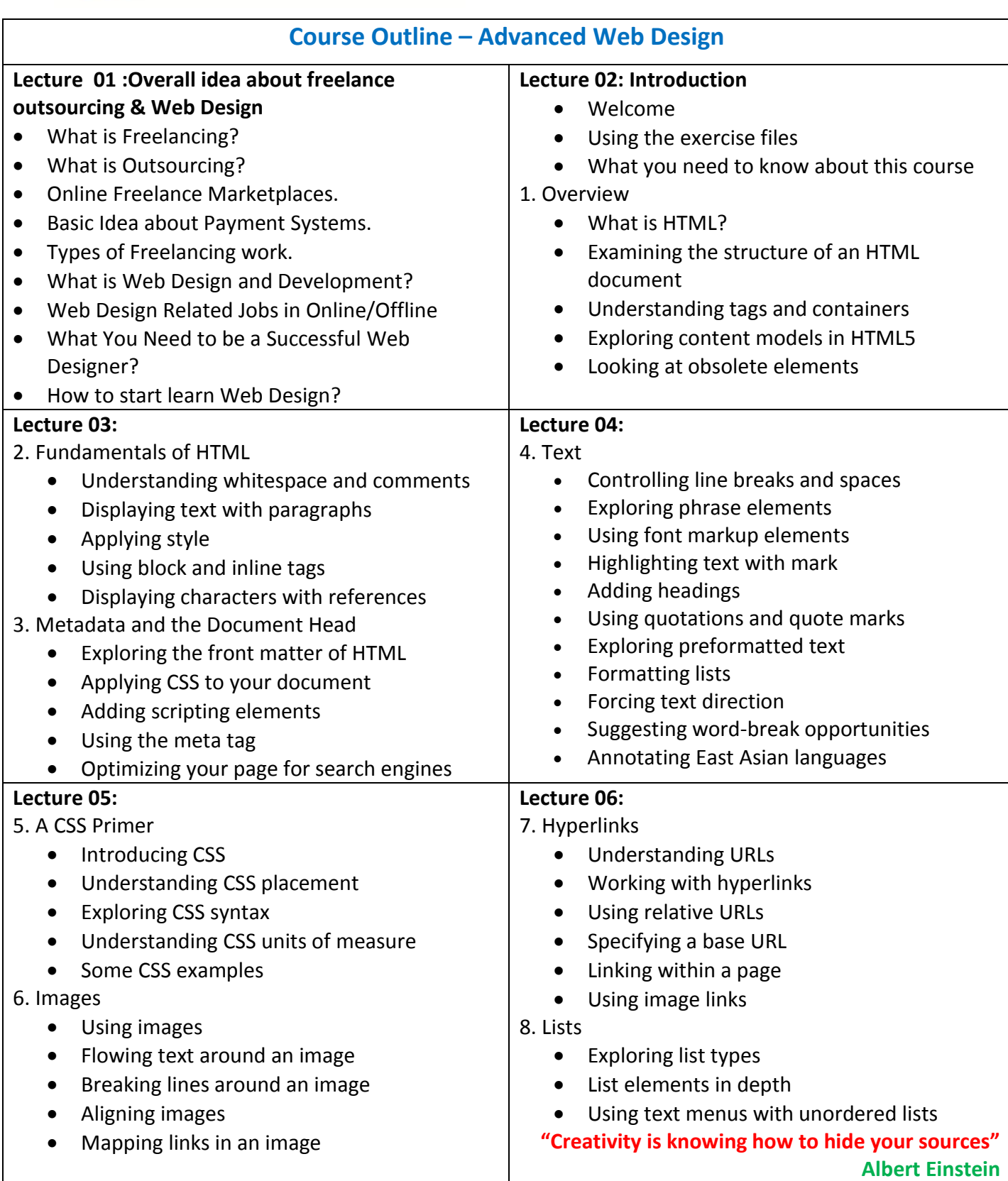

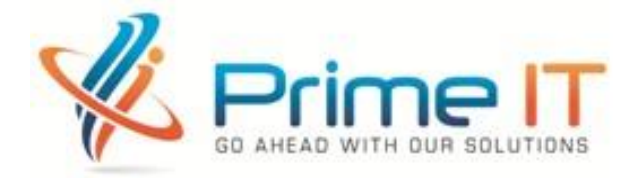

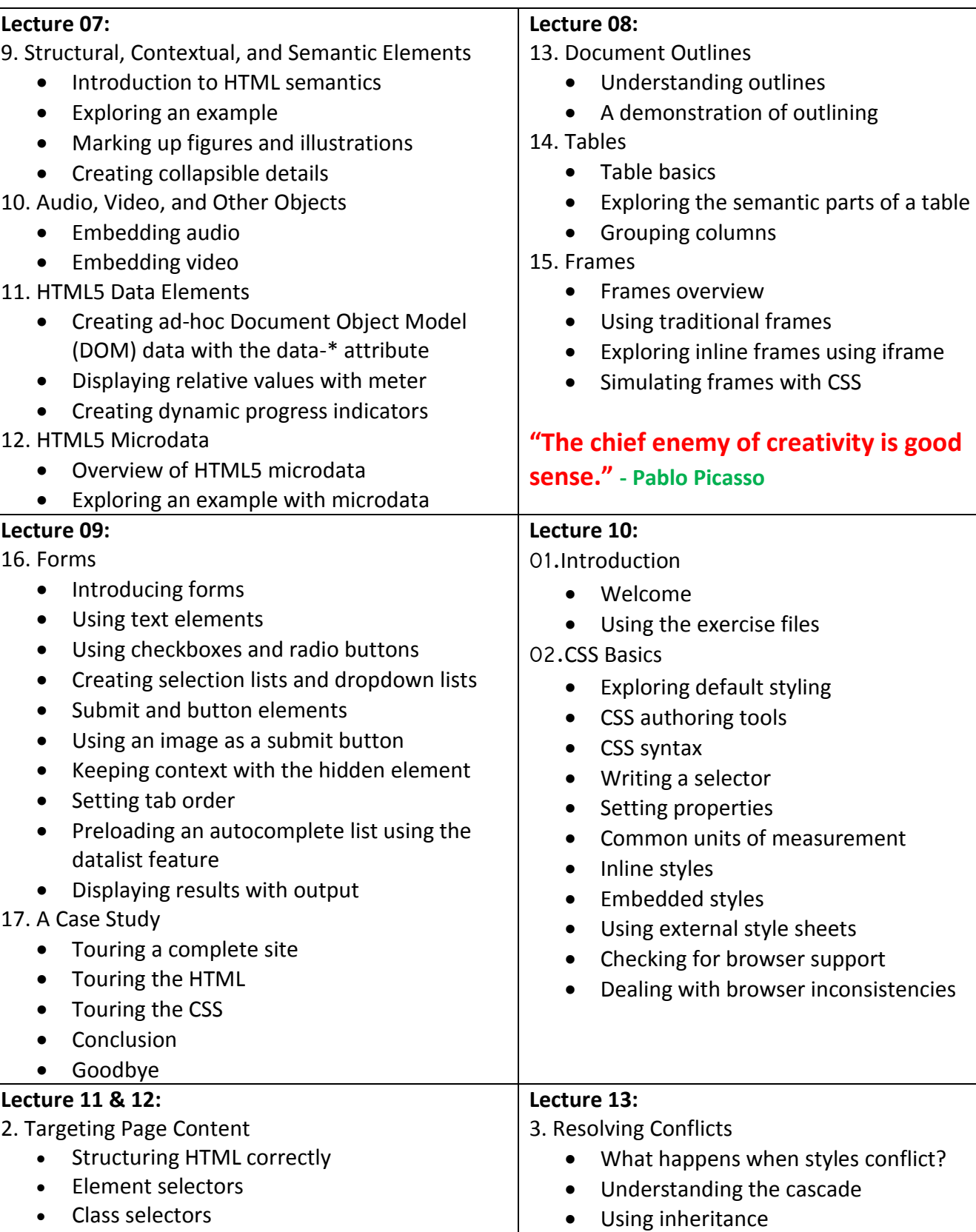

ID selectors

• Selector specificity

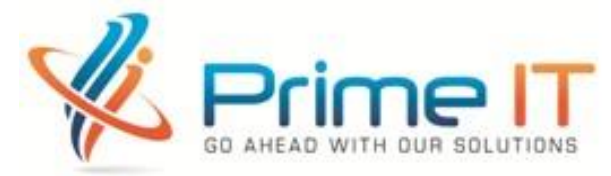

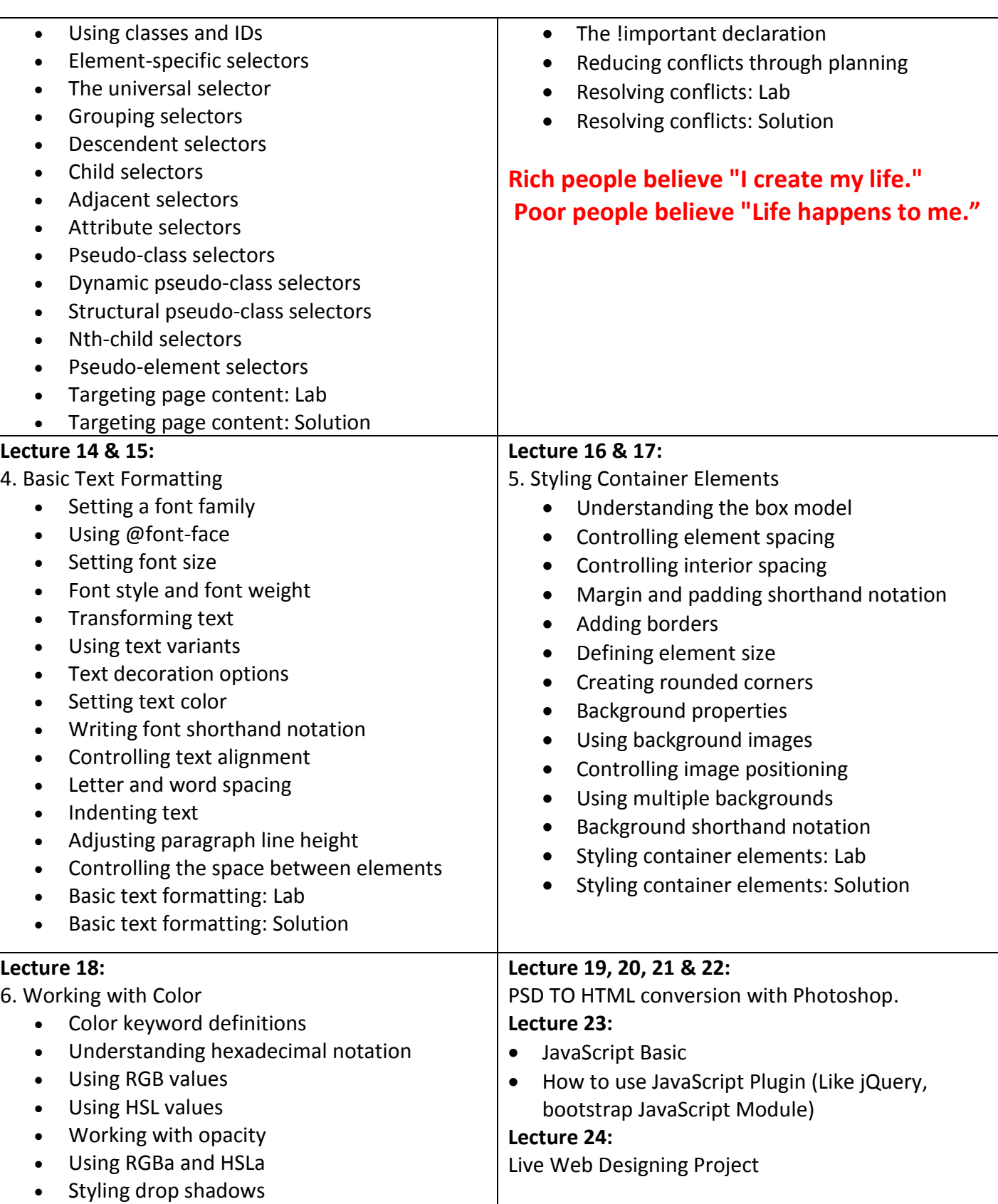

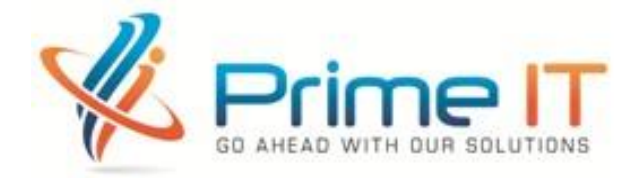

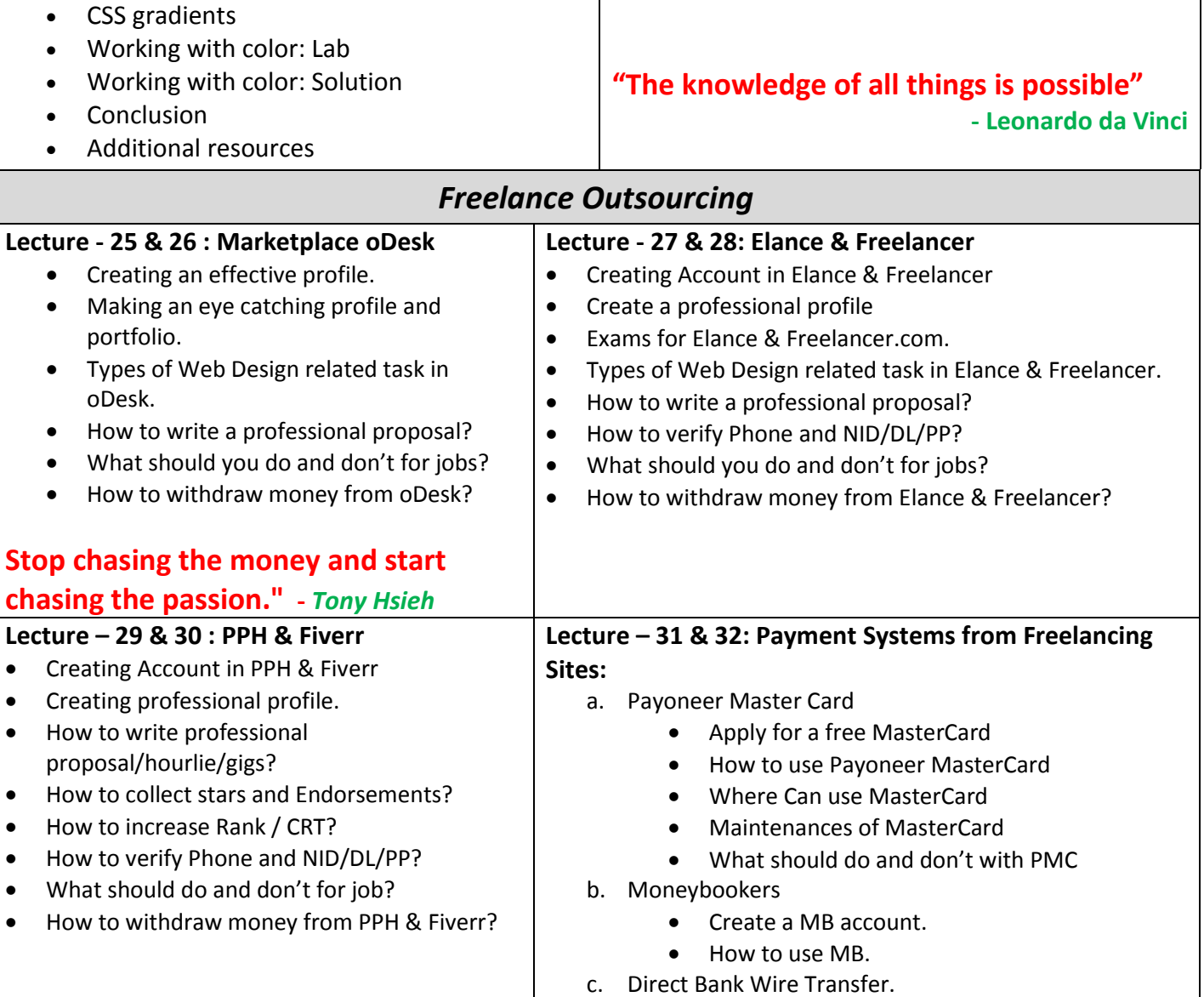

#### **"All our dreams can come true if we have the courage to pursue them." -** *Walt Disney*